# URITYC

# **Code obfuscation and Lighty Compressor unpacking**

**This file, originally downloaded from http://nullsecurity.org is free for sharing, when its author or source is present!**

#### **A few words from the author...**

When I first started this article I had no idea what "*Lighty Compressor*" is. After a little research I found out that it's a code compressor mostly used in the malware developing scene, which means it's not freely downloadable.

The text below does not pretend to be professionally written, and I don't pretend to be a reverse engineering expert. However, this is my approach of defeating code obfuscation and Lighty's compression.

The application I unpack in the lines below is an old malware sample, probably from the end of 2008, and it's called "*buritos.exe*".

*So, get yourself a beer and continue reading!*

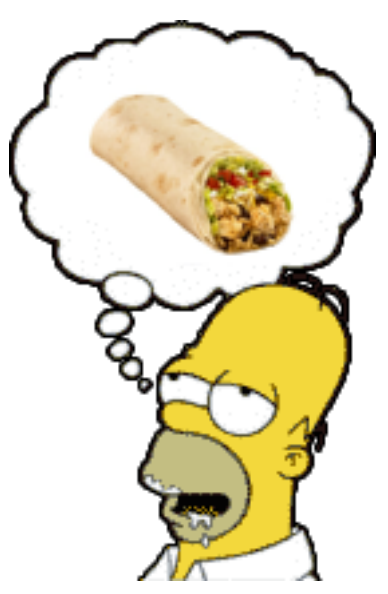

#### Loaded in *OllyDbg*, the code starts here:

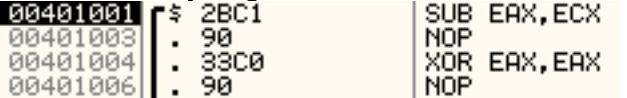

The main obfuscation code contains a lot of bulk *NOP* instructions that I removed in some of the images below to save space.

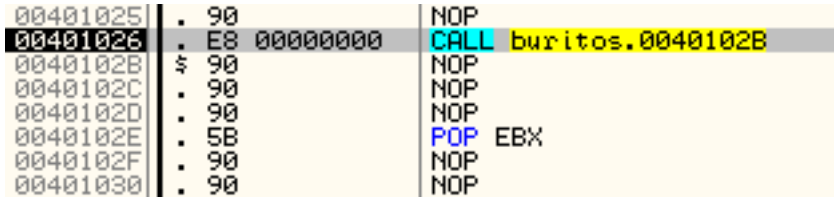

The first *CALL* is a simple implementation of a code taking the *EIP* value. Entering that call will put the return address in the stack:

图如图图图 0040102B RETURN to buritos. (ModuleEntryPoint)+2A from buritos.0040102B Then by calling the next address, the stack will contain the returning address, that is then *POP*ed to the *EBX* register at address 0040102E.

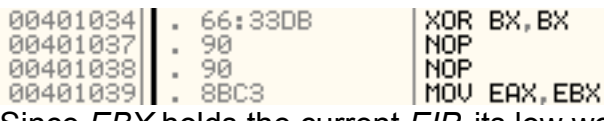

Since *EBX* holds the current *EIP*, its low word will get *XOR*-ed by *XOR BX,BX* to null it and voilà, *EBX* is pointing to the *ImageBase* address.

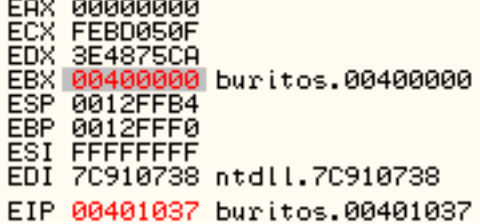

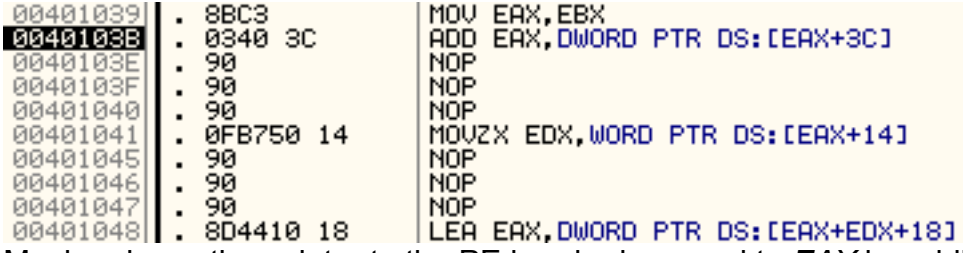

Moving down, the pointer to the PE header is moved to *EAX* by adding 0x3C to our image base offset. Adding 0x3C to the Image base will point to MZ's *DOS\_PEOffset* value. It's always at 0x3C offset, so it's hardcoded into the application code. However, the *SizeOfOptionalHeader* may vary, so it takes its value *EDX* by adding 0x14 to the *EAX* pointer.

Then using *LEA*, a sum of *DOS\_PEOffset* (*EAX*), plus *SizeOfOptionalHeader* (*EDX*), plus 0x18 (size of the PE header which is also a constant value) we get the beginning of the PE sections.

0040104FH . 8B40 34 | MOV EAX DWORD PTR DS: [EAX+34]

By adding 0x34 to the current pointer in *EAX* (pointing at the beginning of the PE sections), the program skips the PE header, the first "*.text*" section, and takes the *VirtualAddress* of the second "*.data*" section.

00401052**|| . 03C3 |ADD EAX,EBX**<br>00401054**|| . 05 F6070000 |ADD EAX,7F6** To the "*.data*" section *VirtualAddress* is then added the *ImageBase* in *EBX*, and *EAX* will hold a pointer to the beginning of "*.data*" section where the encryptor Import Table begins. Then, by adding 0x7F6 to *EAX*, the *Import Table* will be skipped, so *EAX* will point to the beginning of the next code chunk.

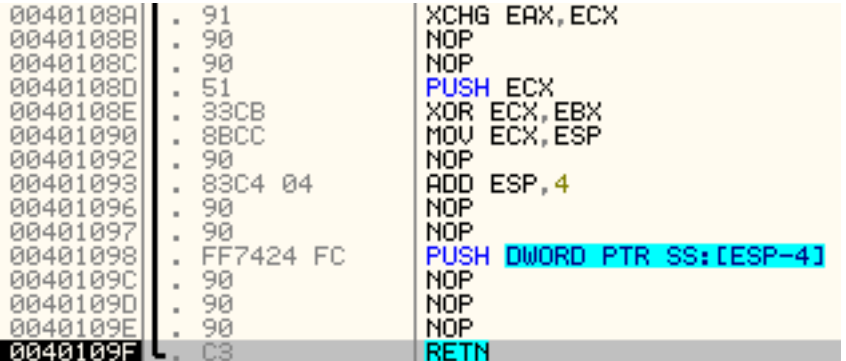

Few lines before the *RETN* instruction, *EAX* and *ECX* values get exchanged, then *ECX* is pushed to the stack.

At the end, *PUSH [ESP-4]* store the return address that *ECX* point at, to the stack.

Here, the code saves the register values by *PUSHAD*, and jumps to 00405809.<br>**EXEMPTE:** 60<br>004057F7 VEB 10 **UMP SHORT buritos.00405809** 

At 00405809 a *CALL*, followed by most probably encrypted code is executed.

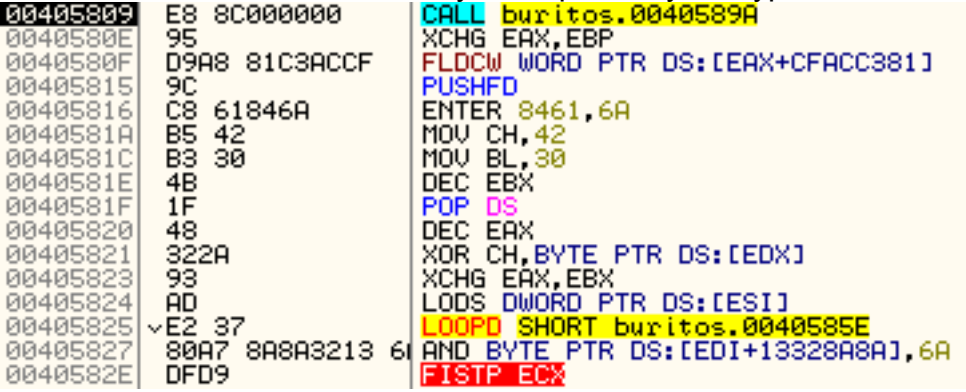

I'll step into that call to see what's going on there.

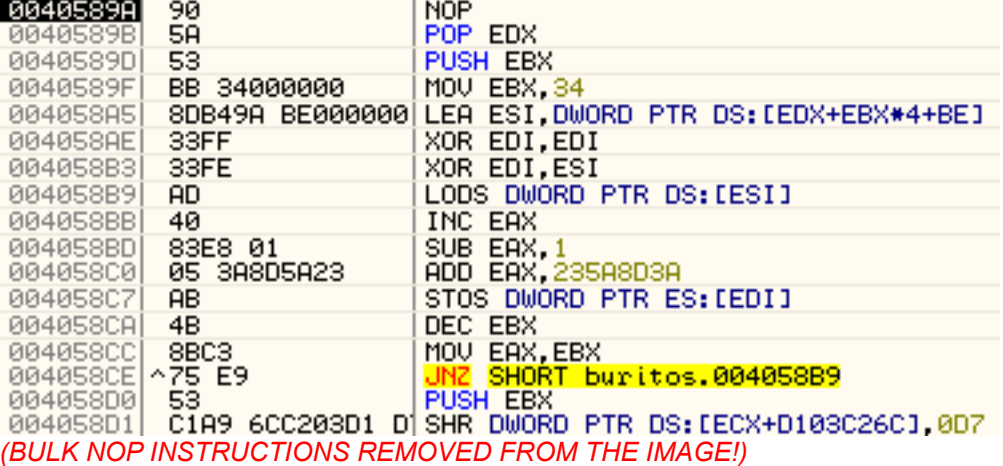

First, the return address is *POP*-ed into *EDX*. *EBX* is replaced with 0x34 and finally *EDX+EBX\*4+0xBE* goes to *ESI*. A two *XOR* instructions *EDI,EDI* and *EDI,ESI*, can be described as *MOV EDI,ESI*

implementation, so both *EDI* and *ESI* contain the address 0040599C, which point to the end of the encrypted code.

Now I know the end of the encrypted code, and the next *JNZ* loop could give me an idea for the beginning. There are *LODS* and *STOS* instructions, that will move data "TO" and then "FROM" *EAX*.

*EBX* still contains 0x34, gets decreased and then checked by *JNZ* (that's why *EBX* gets moved to EAX before the *JNZ* instruction), and since *LODS* and *STOS* use *DWORD*s, I should multiply 0x34 by 4 (1 *DWORD* = 4 *BYTE*) to get the encrypted code chunk size in bytes.

Then,  $0x34 * 0x04 = 0xD0$ , and since the end of the encrypted code is  $0x0040599C$ , by subtracting 0xD0 from 0x0040599C, the result 0x004058CC will be the beginning address. But, because 0040599C is actually the beginning of the final encoded *DWORD*, I should add 4 to it, and also add 4 to the beginning address 004058CC too.

Finally, that code will decrypt everything between 0x004058D0 and 0x004059A0.

Now after I know both the encrypted code beginning and ending, I'll take a look at the "decryption" routine between *LODS* and *STOS*.

As I said, the instruction *LODS* loads a *DWORD* into the *EAX* register from the operand. Then *EAX* gets increased by one, then 1 gets subtracted from it. Obviously that's a bulk code, put there probably to fool the Antivirus fingerprinting technique.

Next a value of 0x235A8D3A gets added to *EAX* and finally *EAX* is put back where it was by *STOS*.

So the "encryption" is a simple add obfuscation, again designed to fool the AV.

Because it will decrypt the instructions after the *JNZ* at 004058CE, setting a regular breakpoint won't work, so I'll set "*Hardware on execution*" at the next address 004058D0, and run the program.

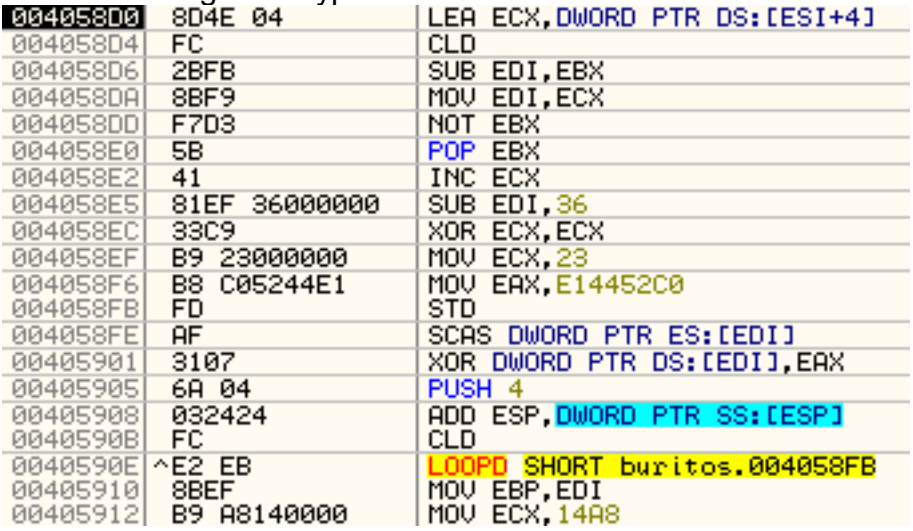

#### And the code get decrypted:

First *LEA* instruction here will take a pointer at *ESI+4*.

*ESI* is the beginning of the decrypted code - 0x004058CC. So it adds 4(what the *DWORD* value length is), and finally *ECX* gets the current address - 004058D0.

Then subtract 0x36 from *EDI*, (holding *ECX*'s value) and *EDI* is now 0040589A. That's a line before the beginning address, where the first decryptor was. The rest of the code is another decryption loop, this time using *XOR*.

Instruction *SCAS* at 004058FE first takes a *DWORD* from 0040589A then it *XOR* it with 0xE14452C0 (moved few lines above into *EAX*).

This decryption loop ends with *LOOPD* instruction, that use the default assembler counter *ECX*, then every time *LOOPD* gets executed, *ECX*'s value get decreased by 1.

At 004058EF 0x23 is moved to *ECX* register, and that's how much times the loop will be executed. Therefore, I'll take the end address 0040589A, that will get decoded, subtract 0x23 *DWORDS* (or 0x23\*4), and the result 0040580E will be the beginning address of the code that will be decrypted here.

Again I'll place a hardware breakpoint after the *LOOPD* instruction and execute the code.

Right after the *LOOPD*, the value of *EDI* (0040580E, starting address of the decrypted code) gets moved into *EBP*, and 0x14A8 is moved to *ECX*.

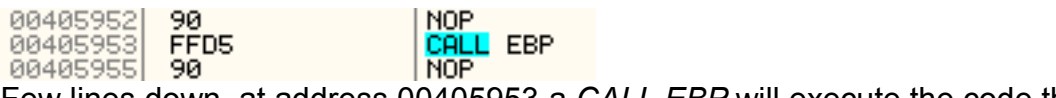

Few lines down, at address 00405953 a *CALL EBP* will execute the code that was just decrypted.

But lets see what we have before that *CALL EBP*.

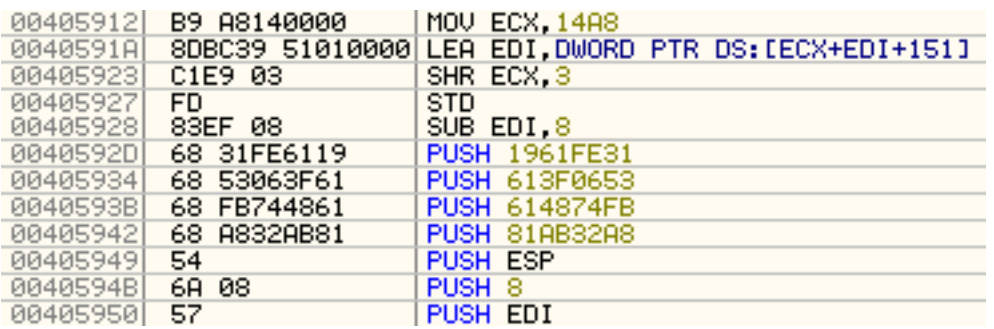

As I mentioned, *ECX* gets 0x14A8. Then at 0040591A, *EDI* gets a pointer from *EDI+ECX+0x151*.

*EDI* holds 0040580E (beginning address of the decoded code), so adding 0x14A8 (in *ECX*) plus 0x151 to it, will produce the value 00406E07.

Next *ECX* gets shifted left by 3 to become 0x295, and 8 get subtracted from *EDI*, so it's 00406DFF now.

The lines below are a few PUSH instructions, that will fill the stack with 0x1961FE31, 0x613F0653, 0x614874FB, 0x81AB32A8, *ESP*'s value, 8 and *EDI*'s value - in that order. Then it's the *CALL EBP*, so lets trace into it.

#### It start here:

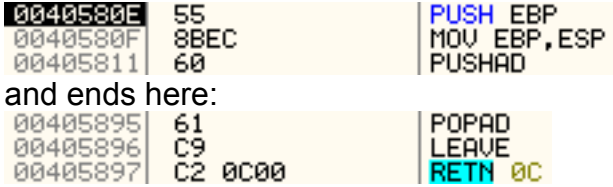

There are two loops in here, that again decrypt part of the code, this time using *XOR*, *SUB*, *SHR/L*, etc. and I really don't want to get in details about them, so I'll just "*Execute till return*" this code to get out of the *CALL*.

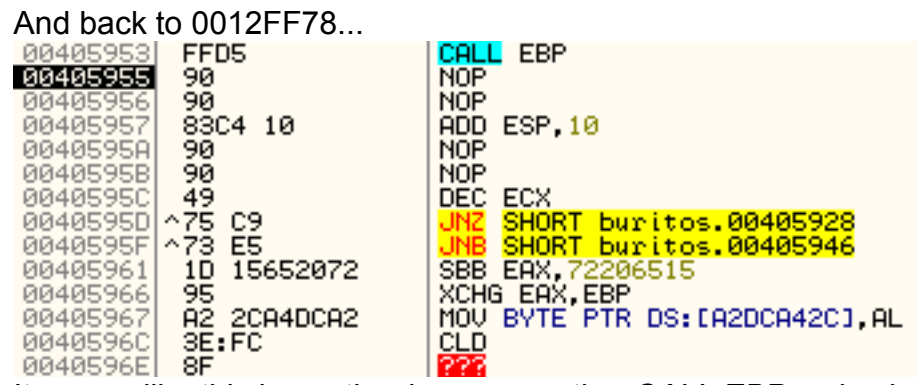

It seems like this is another loop, executing *CALL EBP* and using *ECX* as counter. Before the loop beginning, *ECX* was 0x295, so that's how much times *CALL EBP* will be run. I'll again put a hardware breakpoint, this time at 0040595F, where the loop ends and executes the code.

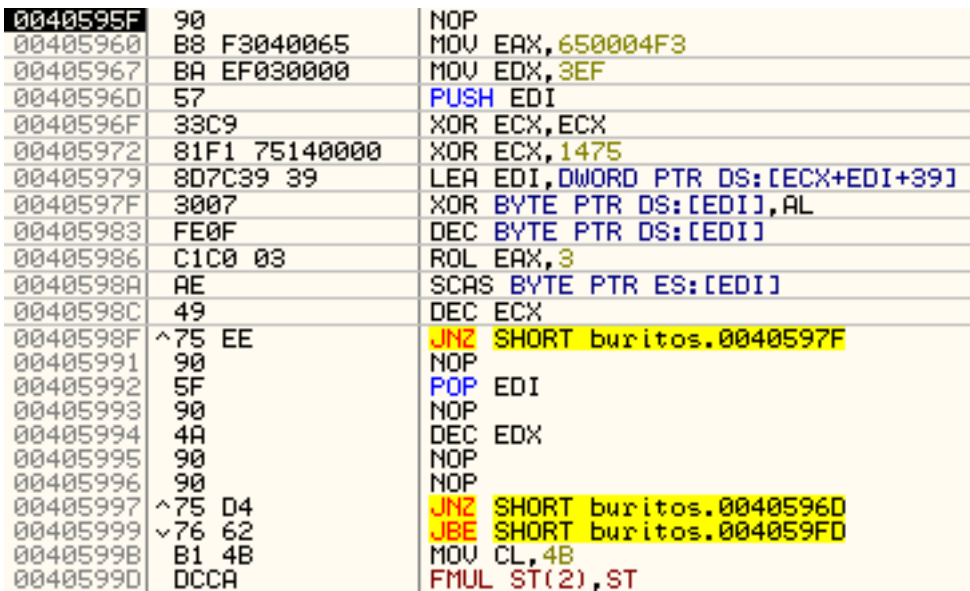

Another decrypt routine was decoded. It has two loops, inner - between 0040597F and 0040598F and outer - between 0040596D and 00405997. It uses hardcoded values like 0x650004F3, 0x3EF and 0x1475 to decode the next part, and I'll again put a hardware breakpoint after the outer loop, at address 00405999 and execute the decryptor.

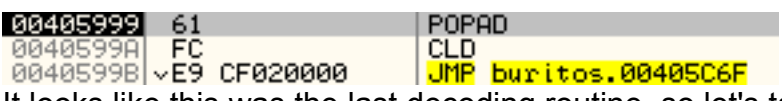

It looks like this was the last decoding routine, so let's take a quick look at the decoded "*.data*" section in the memory.

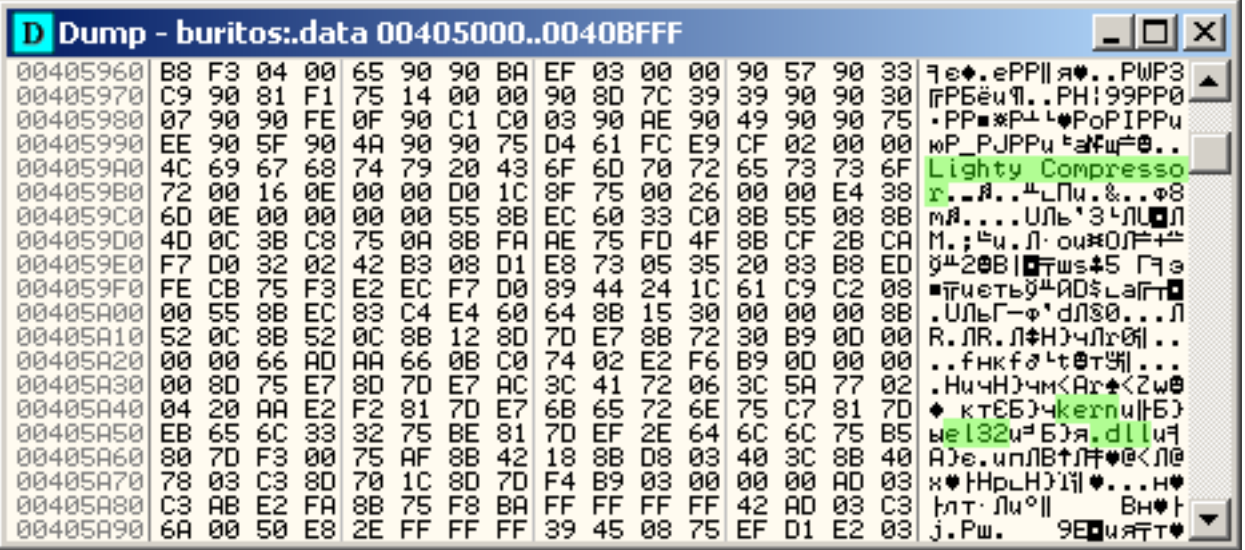

Looks like I'm getting closer to Lighty's code, so I'll follow the *JMP* to 00405C6F.

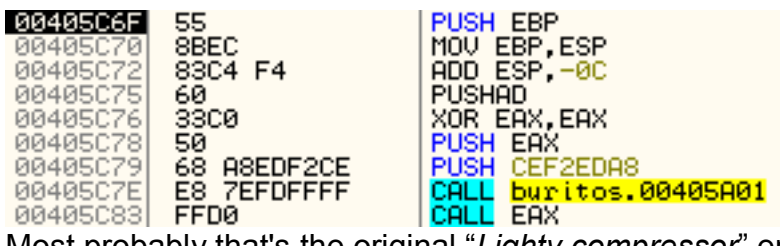

Most probably that's the original "*Lighty compressor*" entry point.

The first *CALL* here is at address 00405C7E leading to 00405A01, probably takes two parameters - 0xCEF2EDA8 and *EAX* (previously *XOR*-ed), so I'll follow it.

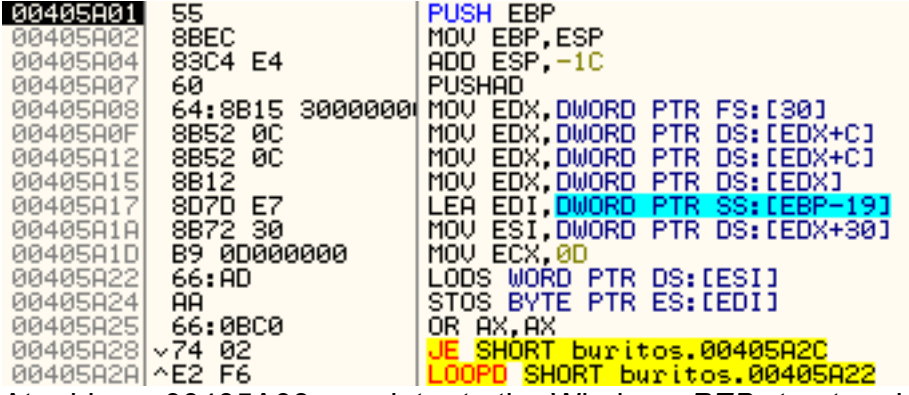

At address 00405A08, a pointer to the Windows *PEB* structure is moved to *EAX*. This structure is officially undocumented, but lots of malware authors (and lately, not only...) use it. *You may learn more about PEB and other undocumented functions, methods and structures from http://undocumented.ntinternals.net/.*

So, *FS[30]* points to the *PEB* structure. By using the ntinternals.net documentation, if I count right, *EDX+C* is the pointer to the *PEB*'s *LoaderData* which is a *PPEB\_LDR\_DATA* structure. Then there is another *EDX+C* that points to the *PPEB\_LDR\_DATA*'s *InLoadOrderModuleList* - a *LDR\_MODULE* structure.

A pointer to *LDR\_MODULE*'s *InLoadOrderModuleList* entry is taken in *EDX*. It's again a *LDR\_MODULE* structure and finally from that structure *HashTableEntry* is taken by *EDX+30* at address 00405A1A.

The things are getting clear now. In *ESI* is the pointer to *HashTableEntry* to the modules loaded by our application.

A *LODS-STOS* routine in a loop by *LOOPD* gets executed, and *ECX* is 0x0D. So the code here will get a loaded library name from the *HashTableEntry* and store it to the buffer pointed by *EDI*.

| MOV ESI, DWORD PTR DS: [EDX+30] | htdll.7C9226A4 | **ELECTRE 8B72 30** DS: [00241F78]=709226A4 (ntdll.709226A4), UNICODE "ntdll.dll" **ESI=FFFFFFFFF** 

In my case, the first loaded module is "*ntdll.dll*".

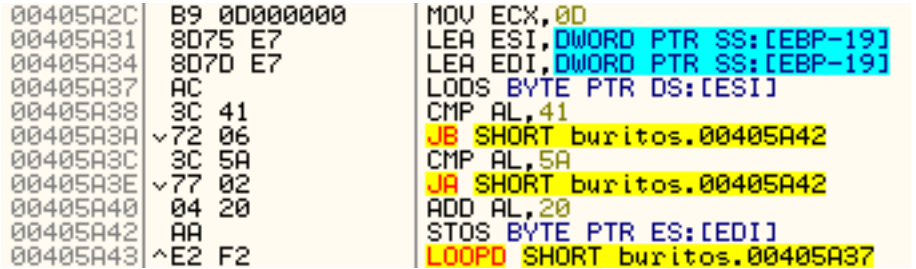

Another *LOOPD* loop is executed. This one looks like a string-to-lower implementation. It takes a letter from the "*ntdll.dll*" string in *ESI* and compare it with 0x41 and 0x5A. If the letter's ASCII value is between these two, it will add 0x20, to convert it to lowercase letter.

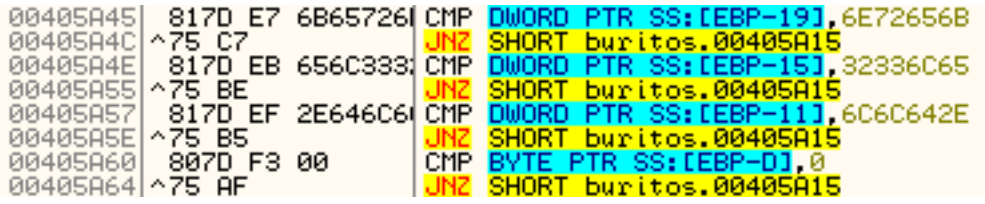

Here, *EBP-19* holds a pointer to the loaded library name, that just gets converted to lowercase in my case "*ntdll.dll*". The comparison get its first *DWORD* value, or "*ntdl*" and compare it with 0x6E72656B. Then the second *DWORD* "*l.dl*" is compared with 0x32336C65, the third, which for "ntdll.dll" is "*l*" is compared with 0x6C6C642E, and finally the last byte is compared with 0.

So let's convert these *DWORD* values to letters.

0x6E72656B is "*nrek*", 0x32336C65 - "*23le*" and 0x6C6C642E is "*lld.*". Obviously this checks if the current loaded library (taken from *PEB*) is "*kernel32.dll*".

Well right now it's not so I'll continue by jumping back to address 00405A15, to take the next loaded library.

When the "*kernel32 dll*" is found the code continues here:

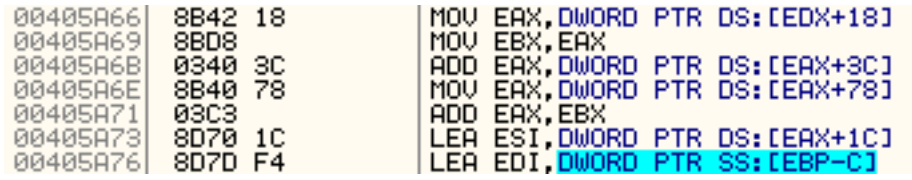

*EDX* contains the *InLoadOrderModuleList*'s *LDR\_MODULE* structure. On address 00405A66, *EAX* takes the module's *BaseAddress*, pointed by *EDX+18*, then moves it to *EBX* on the next line.

The rest few lines between 00405A6B and 00405A76 will "parse" the loaded module.

First, at 00405A6B the pointer is moved to the PE signature offset.

Then the Export address is taken by *EAX+78*, and added to *EBX* (pointing to the module's *BaseAddress*).

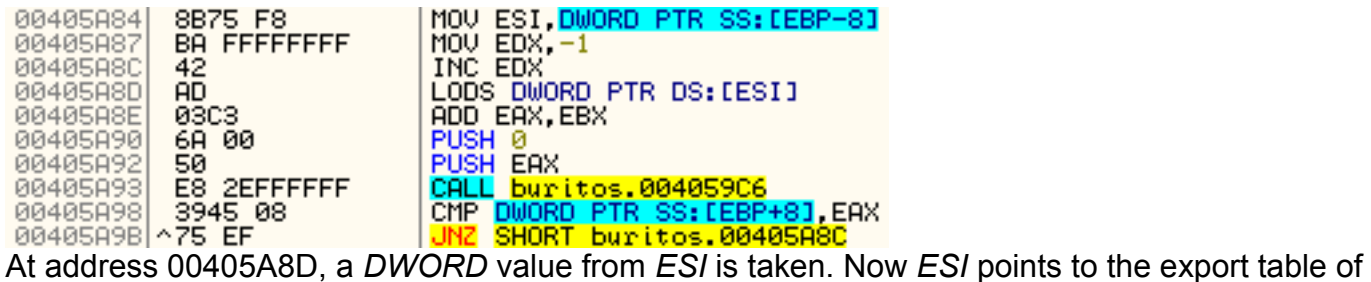

kernel32. By adding the *BaseAddress* to it, a pointer to the name of export function from kernel32.dll is moved in *EAX*.

The loop between address 00405A8C and 00405A9B will pass the function name as first argument to *CALL 004059C6*, and compare the result with the current *CALL* Argument *EBP+8*, that was 0xCEF2EDA8. Depending on the result, it will continue through the rest of the exports of kernel32 until it finds the needed one.

Let's take a look at *CALL 004059C6* contents.

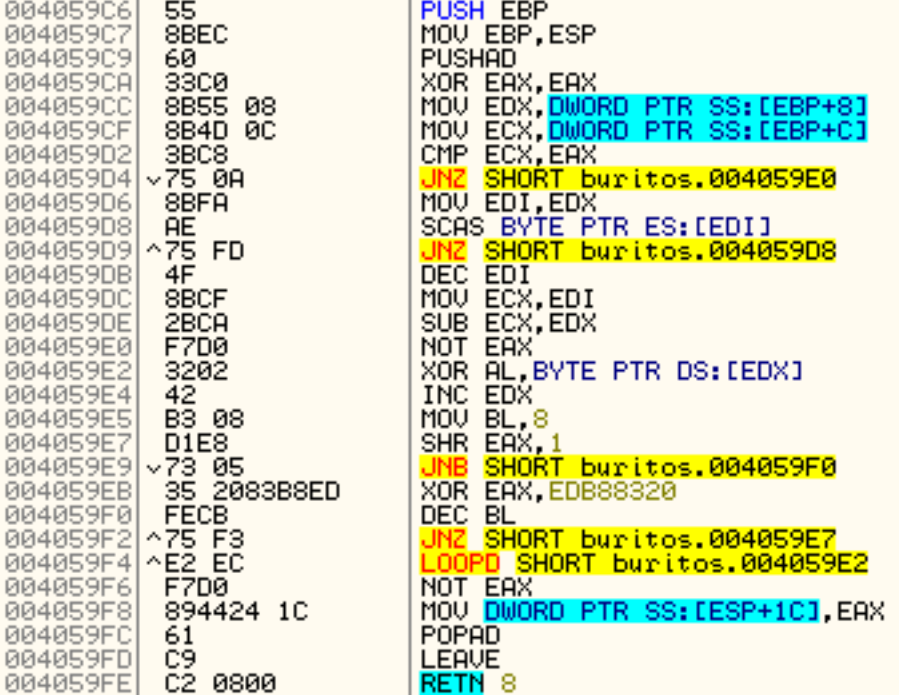

Looks like a hashing algorithm to me.

As this is the first time I enter this *CALL*, it's first argument is pointing to "*ActivateActCtx*" export function of kernel32.

First at address 004059CC, *EDX* takes the first argument or pointer to "*ActivateActCtx*". On the next line, *ECX* takes the second one which was 0.

Then if *ECX* is different from 0, it takes the jump, but since it's not, it will continue.

The *JNZ* loop between 004059D8 and 004059D9 will take every character from

"*ActivateActCtx*", then by *DEC EDI*, *MOV ECX,EDI* and *SUB ECX,EDX* the string's length is taken. So knowing that I could say the second argument of *CALL 004059C6* is the length of the first argument passed, in that case "*ActivateActCtx*". If the length passed is 0, the loop will determine it by searching for a string termination 0.

Then if binary data is passed to that function, its length should be previously specified because it can contain zeros.

Next *EAX* gets *NOT*-ed and it's lower byte gets *XOR*-ed with the first symbol of "*ActivateActCtx*". The result of *EAX* is then shifted right with 1 and checked by *JNB* at 004059E9.

This looks like a "*is integer signed*" check. Depending on the result, *EAX* may get *XOR*-ed with 0xEDB88320 if its content is negative number (bigger than 0x7FFFFFFF).

Then a inner loop between 004059E7 and 004059F2 will get executed 8 times (*BL* is the counter here), and keep shifting left *EAX*.

When the inner loop ends, the outer one will continue the same procedure for the rest of the "*ActivateActCtx*" letters.

Finally at address 004059F6, *EAX* get *NOT*-ed and stored into *ESP+1C*. So, the hashed value of "*ActivateActCtx*" will be 0x6AA0C20C.

So *CALL 004059C6* is indeed a hashing algorithm so I'll note that.

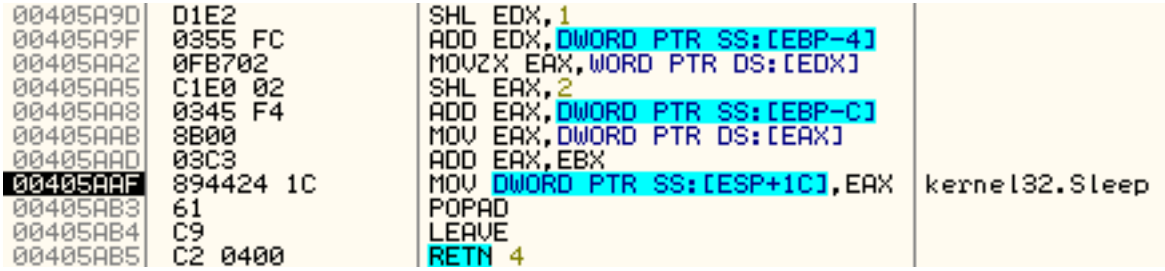

The rest of these instructions will get the entry point of the requested API function from kernel32 and at 00405AAF, the call will be obviously to the kernel's Sleep function.

As this is the end of *CALL 00405A01*, I can call it a *GetProcAddress* implementation, that will return a handle to kernel32's API function, defined by the first given argument.

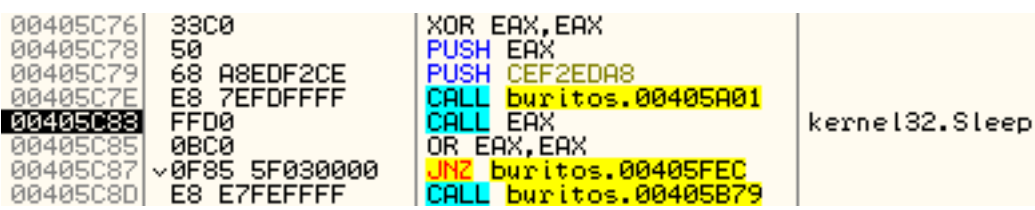

Back to address 00405C83, *Sleep(0)* is executed. The zero actually comes from that *PUSH EAX* (previously *XOR*-ed) at 00405C78, so that *GetProcAddress* implementation has only one parameter.

I found that *Sleep(0)* quite strange. According to the official MSDN documentation, *Sleep* does not return a value, but here its result gets *OR*-ed, and depending on the result, the code will jump or continue.

In my case, when I execute the *Sleep(0)*, the result in *EAX* is 0, and the code continues without jumping to 00405FEC. However, if in any case the program jumps to 00405FEC, an *ExitProcess* will be executed and the program will be terminated, so I guess this is some kind of a debugging protection. I'll be happy to learn more about this, so anyone knowing more can contact me and give me a quick reference. ;)

The next thing that I will take a notice on is this *CALL* at address 00405C8D.

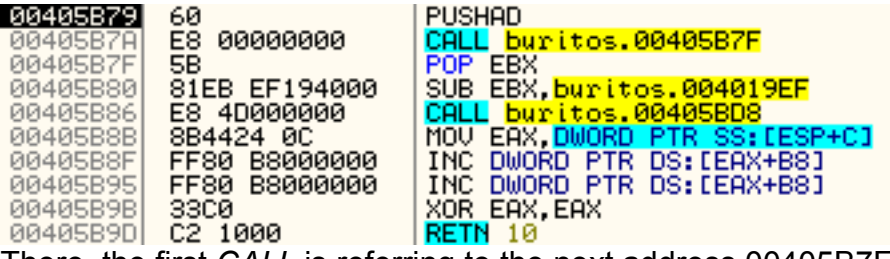

There, the first *CALL* is referring to the next address 00405B7F and it's there to take the current *EIP* into *EBX* (by *POP*-ing it to *EBX*). Then from *EBX* is subtracted 0x004019EF and *EBX* now

#### holds 0x4190.

Let's now take a look at the second *CALL*.

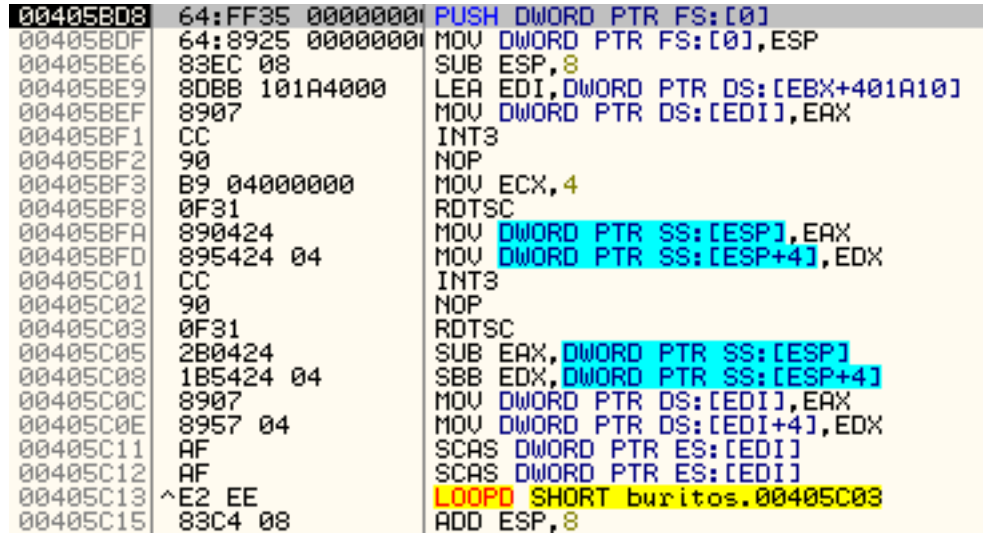

These two *INT 3* at address 00405BF1 and 00405C01 will break my debugger, so I should definitely *NOP* them.

The *RDTSC* instruction will take a *Time Stamp Counter* into *EDX* and *EAX*, and the results then get moved to the stack. All this instructions are probably part of a debugging protection (by counting the time needed to execute a portion of code, and then decide if it was too slow - "*debugged*" or not - "*not debugged*").

So to pass them up, I will try to *NOP* the *INT 3*, put a hardware breakpoint at address 00405C15 where *LOOPD* ends, and execute the code.

But first, let's check the rest of the code.

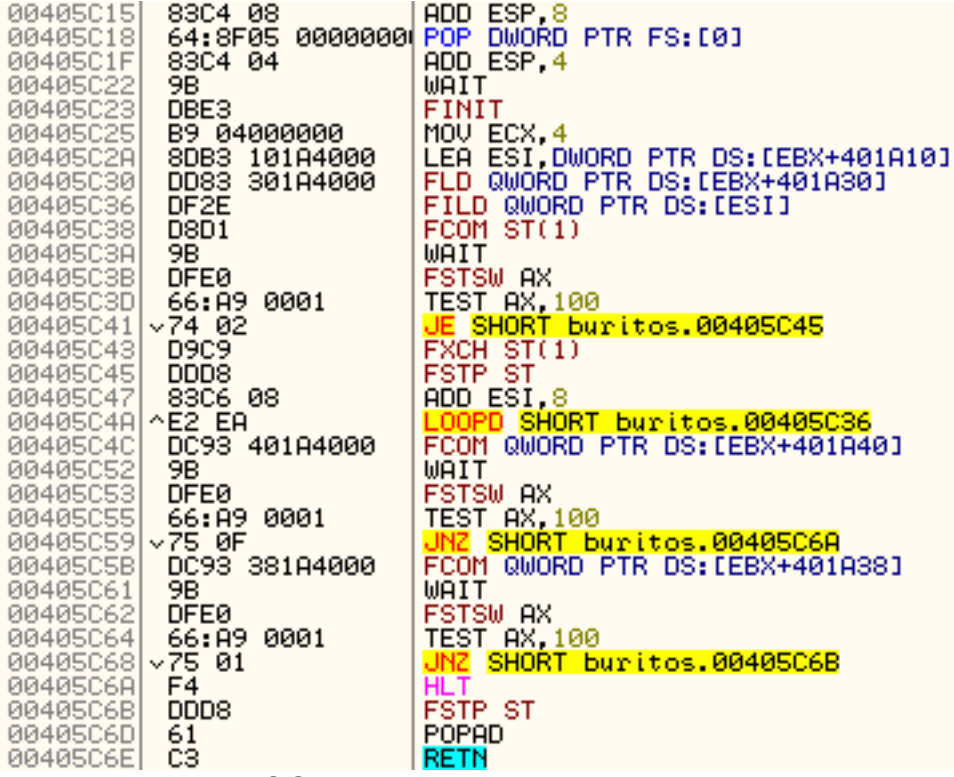

There is another *LOOPD*, using the *FPU* instructions, and at the end of the code a *HLT* command at address 00405C6A. Executing that *HLT* means game over, and I don't want to start from the beginning again, so instead of putting a breakpoint after the first *LOOPD*, I will put one

Fortunately, my plan worked and I can leave the debug protection successfully through the *RETN* at 00405C6E.

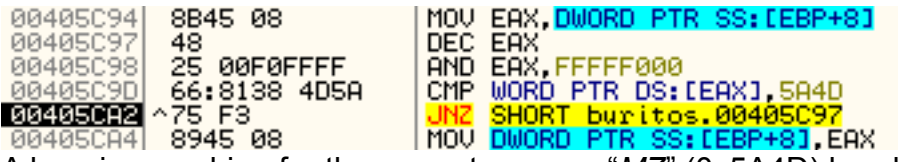

A loop is searching for the current process "*MZ*" (0x5A4D) header, so at address 00405CA4, *EAX* will move its pointer to the *ImageBase*, to *EBP+8*.

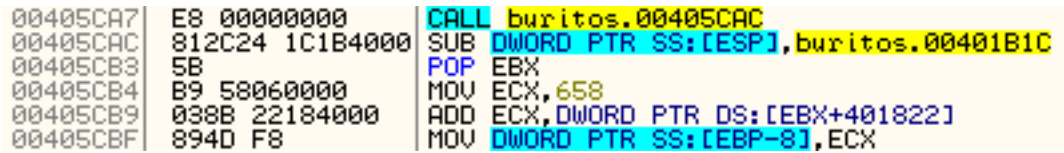

At 00405CA7, the *CALL* is used to take the current *EIP*. Then from the stack's last entry (where the current *EIP* is) is subtracted 0x00401B1C. The result - 0x4190 is *POP*-ed to *EBX* and later used as offset value with the address 00401822.

Adding 0x4190 to 00401822 will point here:

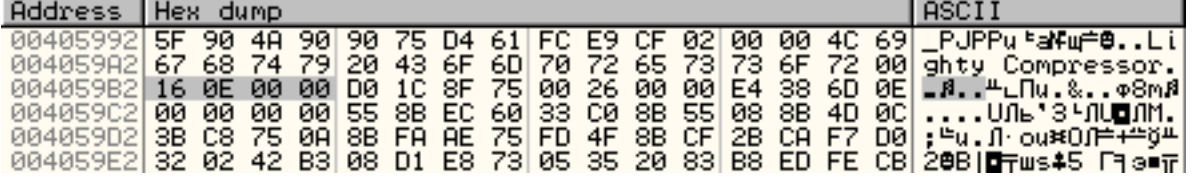

That's the *DWORD* right after the "*Lighty compressor*" string. So 0xE16 is added to *ECX*, which is 0x658 and the result is 0x146E - moved to *EBP-8*.

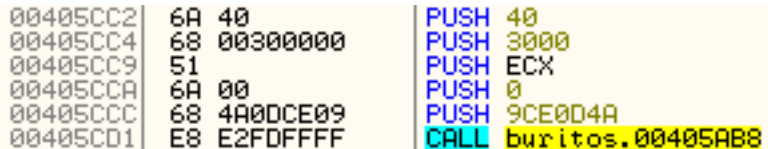

The next *CALL* to 00405AB8 is a wrapper over *CALL 00405A01* (which was a *GetProcAddress* analogue). Using *CALL 00405AB8*, will be like actually executing a kernel API function. It has 5 arguments pushed to the stack. The last one is the hashed name of the API function taken by 00405A01, and the rest 4 arguments are the paramaters that will be passed to that API function.

To sort things up, if I have the following code:

*PUSH 1000 PUSH CEF2EDA8 CALL buritos.00405AB8*

it will execute *Sleep(0x1000)*, because as I already found out, 0xCEF2EDA8 equals the *Sleep* function, and 1000 will be the argument passed to this particular function.

Now let's take a look into that wrapper at 00405AB8

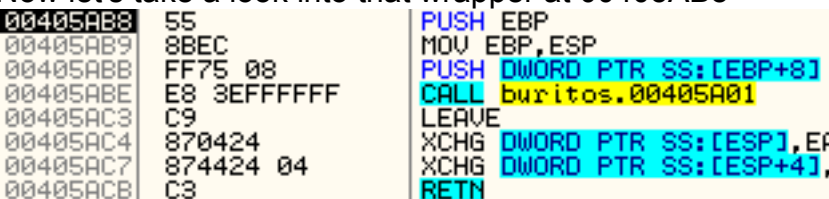

After the process address is taken, a *LEAVE* instruction follows, and two *XCHG*, that will exchange *EAX* value with the first and the second stack *DWORD*s.

By doing so, the *RETN* at 00405ACB will drop me into the current instruction entry point, so I'll step over the *CALL* to 00405A01 and look what *EAX* holds.

EAX 70809A81 kerne132.UirtualAlloc

A *VirtualAlloc* handle, and by knowing the parameters 0x00, *ECX*, 0x3000 and 0x40 I can figure out what will be allocated, using the MSDN documentation:

LPVOID WINAPI VirtualAlloc(

in opt LPVOID lpAddress,

in SIZE T dwSize,

in DWORD flAllocationType,

in DWORD flProtect

);

Then, *ECX* (0x0000146E) is the size that will be allocated, *flAllocationType* will be *MEM\_COMMIT|MEM\_RESERVE* (because 0x3000 means exactly that) and *flProtect* will be *PAGE\_EXECUTE\_READWRITE* (0x40), and *EAX* will hold the pointer to the newly allocated memory region.

As I mentioned before, the last two *XCHG* instructions are pointers to *kernel32.VirtualAlloc*

function, and the current return address from this *CALL*.<br>**MARET 200** - 70809A81|kerne132.VirtualAlloc<br>|0012FF78||004050D6|RETURN to buritos.004050D6|from buritos.00405AB8|

Everything seems right, so I will put a breakpoint at the return address 00405CD6 and execute the *VirtualAlloc* function.

00405CD1 E8 E2FDFFFF<br>00405008 8945 FC

The allocation was successful, and *EALL buritos, 00405AB8*<br>The allocation was successful, and *EAX* now holds a pointer to the allocated space (in my case 00830000), that is saved to *ESP-4*.

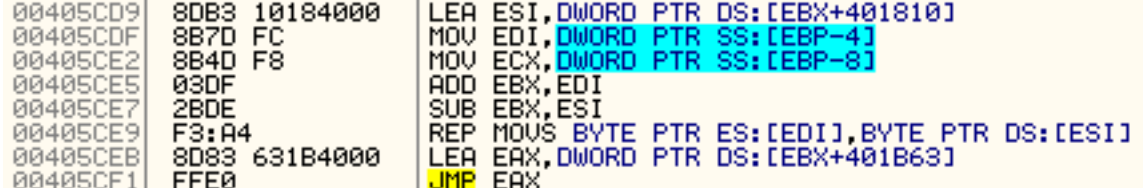

At address 00405CD9, in *ESI* is moved the address of *EBX* (containing 0x4190) plus 00401810, that is pointing here:

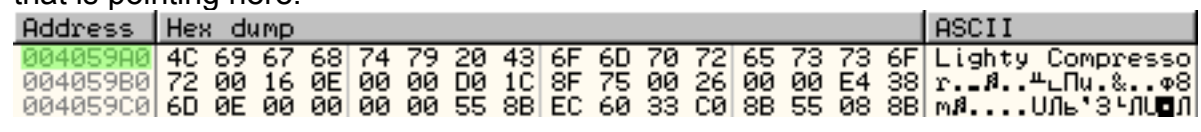

Then *EDI* takes the pointer of our newly allocated space 00830000, and *ECX* gets the value of 0x146E from *EBP-8*.

Few lines below a *REP MOVS* instruction, will move 0x146E bytes from where *ESI* points to the allocated space pointed by *EDI*.

Finally, *EAX* gets a pointer to 00830353 (*EBX*, now containing 0x0042E7F0 plus 0x00401B63) and jumps on that address by *JMP EAX* at 00405CF1.

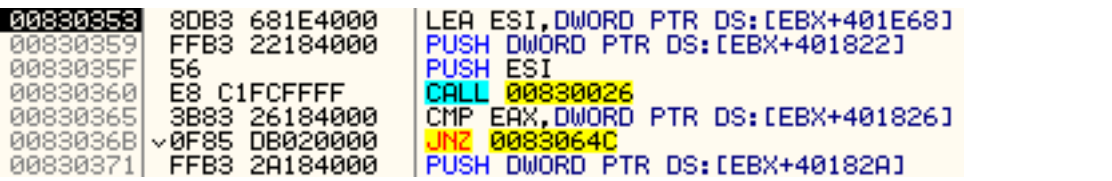

Here, the first *CALL* to 00830026 does exactly what this on 004059C6 was doing - it hashes a

string, so lets check the arguments.<br>**SCIPETE:** 00830658 RETURN to 00830658 from 00830118<br>0012FF88 00000E16

The first argument is *ESI*, and it holds a pointer to 00830658:

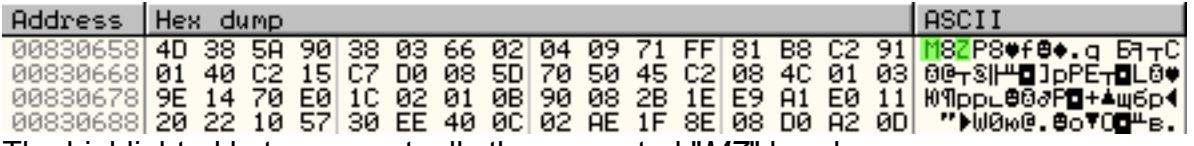

The highlighted bytes are actually the encrypted "*MZ*" header.

The second argument is 0xE16 and that was a length parameter. So, the function at 00830026 will create a checksum of this data.

I'll step over that call and lets see the next comparison at 00830365.

DS: [00830016]=758F1CD0

EAX=758F1CD0

Both value equals, but in case they don't match, the jump will be taken to *ExitProcess* function. The checksum is compared against a value stored at 00830016 (*EBX+401826*), pointing here:

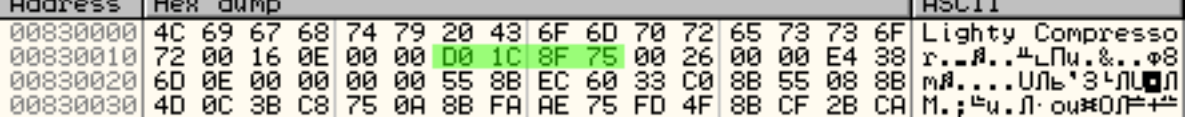

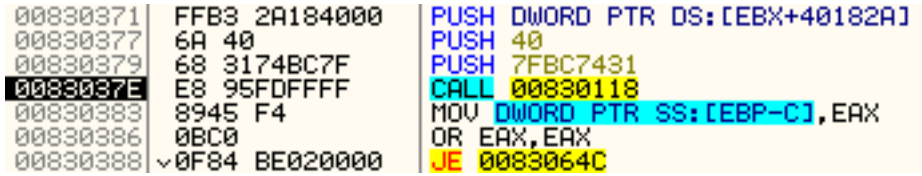

The next call is again an API function call, this time with two parameters. Again like before, I'll step into the call to see what's the API function executed here, and this time it's a *GlobalAlloc* with parameters *uFlags* = *GPTR* and *dwBytes* = 0x2600. The *dwBytes* parameter is taken by *EBX+40182A* (0083001A) here:

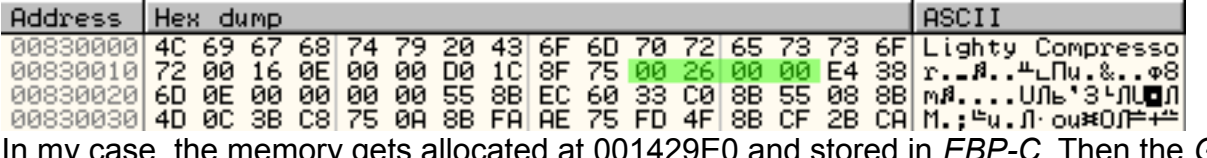

In my case, the memory gets allocated at 001429E0 and stored in *EBP-C*. Then the *GlobalAlloc* result is checked and if the memory cannot be allocated, the *JE* jumps to *ExitProcess*.

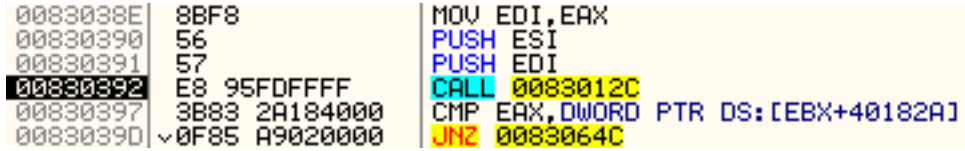

The next *CALL* is to address 0083012C and it gets two parameters. The first one is the newly allocated by *GlobalAllocate* buffer, and the second one is the the beginning of the compressed "*MZ*" header at 00830658.

Looks like that *CALL* will uncompress the packed program, so I'll take a better look.

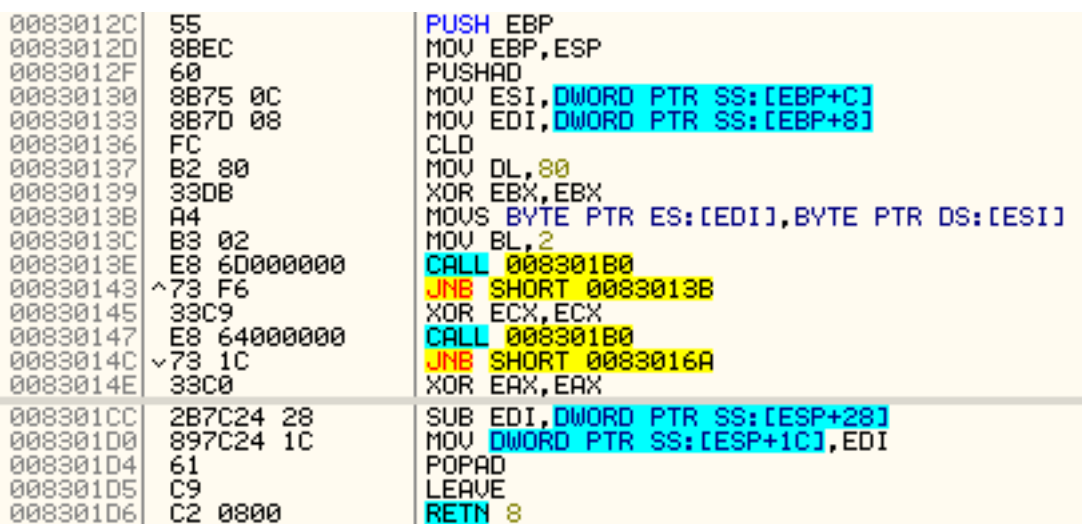

The function is not that long, and I can use it to create an unpacker, so I'll save a copy of the code for later, but for now I'll just execute the decoding call, to get the unpacked data. After the unpacker *CALL*, a check compares the result of that call, with the size of the global allocated buffer, and if they match the code will continue down. However, if they don't, *JNZ* 0083064C will terminate the program with *ExitProcess*. Well, they do match, so let's take a look at whats just got decoded.

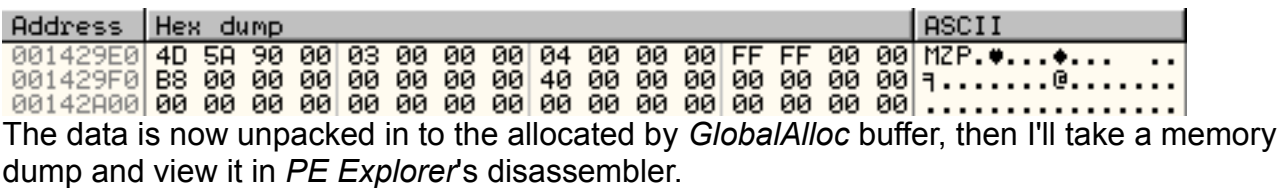

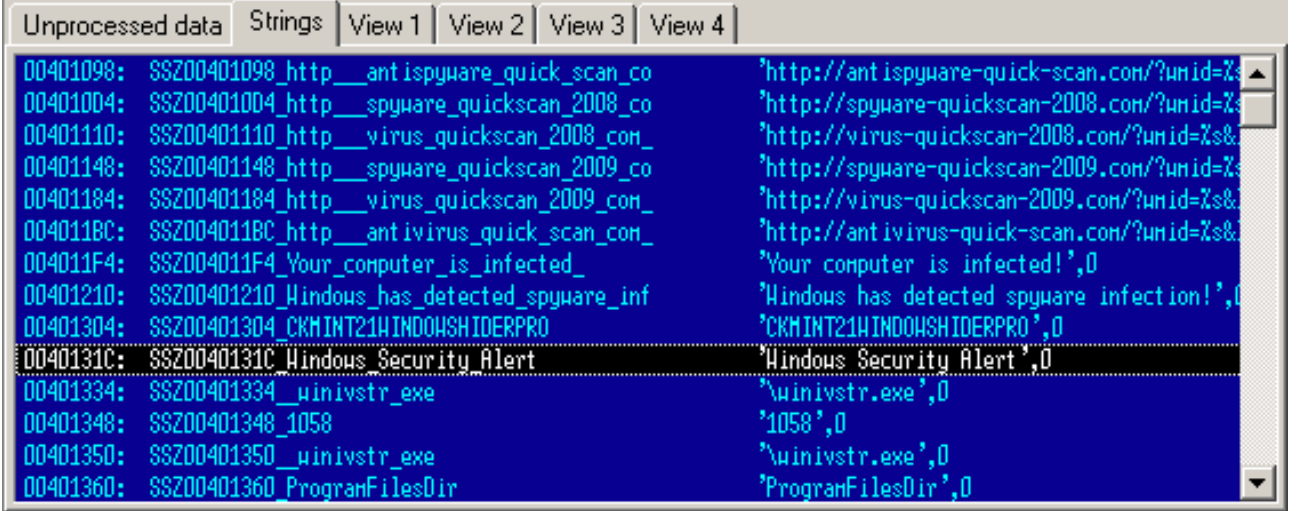

Looks promising, but I don't want to be a party killer and spoil my own fun, so let's leave that for later and continue with the unpacking process.

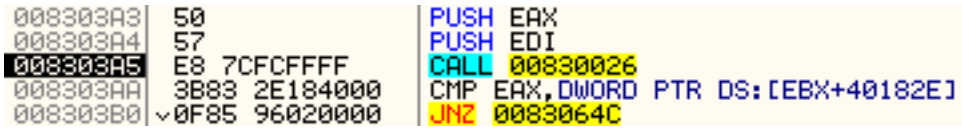

What's next? Another checksum, and this time for the uncompressed data. If the two checked values don't match, the program will be terminated again by *ExitProccess*.

The sum of *EBX+40182E* point to 0083001E:

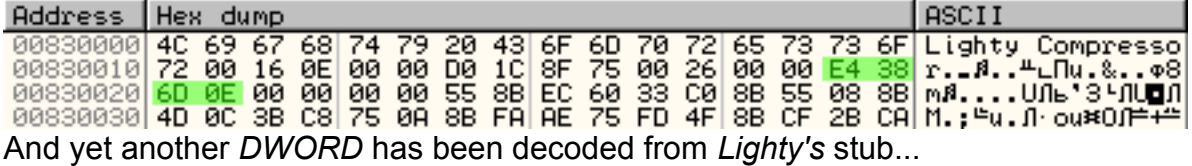

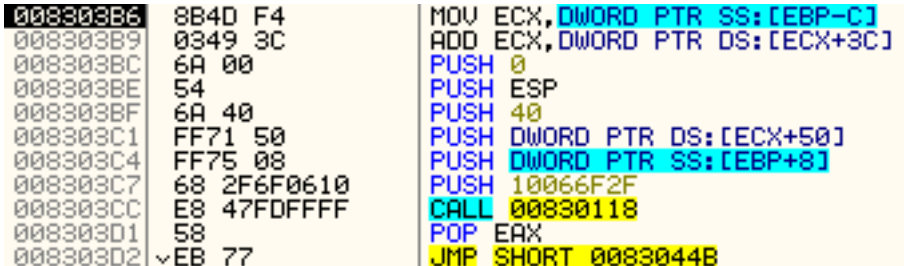

Here, a API call with 5 parameters (six, if we include the 10066F2F, that define the API function).

At address 008303B6, *ECX* get a pointer to the global allocated memory – 001429E0. Adding 0x3C to it, will point to the uncompressed *DOS\_PEOffset* value, and adding its value to *ECX* itself will make *ECX* pointing to the beginning of the *PE* header. Later, *ECX* is used at 008303C1, by adding 0x50 to it, that will point to the *PE*'s *SizeOfImage* value, which is 0x5000. Used as first parameter to the API function, *ESP+8* holds the current *ImageBase* address - 0x00400000, and finally *ESP* used as forth parameter pointing at 0012FF74.

So, what's that API function?<br>EAX 70801AD0 kernet32. VirtualProtect

BOOL WINAPI VirtualProtect(

in LPVOID lpAddress : current Image Base, 00400000

in SIZE T dwSize : Unpacked's SizeOfImage 0x5000;

in DWORD flNewProtect : 0x40, or PAGE\_EXECUTE\_READWRITE

out PDWORD lpflOldProtect: buffer DWORD, pointed by ESP

```
);
```
So that 0 pushed at address 008303BC is popped back to *EAX* at 008303D1 and it's not part of that API call.

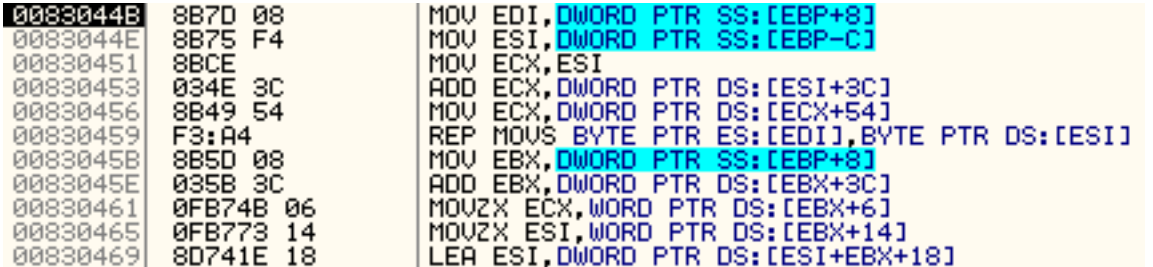

I already know that, *EBP+8* moved to *ESI*, holds the current *ImageBase* 00400000 and *EBP-C* moved to *ESI*, is the global allocated buffer, containing the uncompressed data of the original malware.

Then a *REP MOVS* at address 0083459, will move the data from the uncompressed malware, to the current image base address, overwriting the current process into the memory. The instruction *REP* uses *ECX* as counter, so to determine how many bytes will be moved, I'll have to see what *ECX* will contain there.

First, *ECX* gets *ESI*'s value - 001429E0. Then, *ESI+3C*, pointing at the *DOS\_PEOffset* is added to *ECX*, and at 00830453, *ECX* will hold the beginning of the *PE* header.

Finally, *ECX* is replaced by *ECX+54* (pointing to *PE*'s *SizeOfHeaders* value - in this case 0x400), and I now know that 0x400 bytes will be moved from the decoded data to the current image base. So, that *REP MOVS* will move all the *MZ* & *PE* data, plus the *PE Sections*, and basically everything between the beginning of the file, and the beginning of its first - in this case "*.data*" section.

Then, the current *ImageBase* address is moved to *EBX*, and agin using 0x3C as offset and adding it to *EBX*, at 0083045E will point to the current process *PE* header. A *MOVZX* to *ECX* will take the *PE*'s *NumberOfSections*, and another *MOVZX*, this time to *ESI* takes the *PE*'s *SizeOfOptionalHeader* value.

At the end, *ESI* takes a pointer to *SizeOfOptionalHeader+EBX+0x18*, that will point to the beginning of the *PE* Sections - "*.text*", "*.data*" and "*.reloc*".

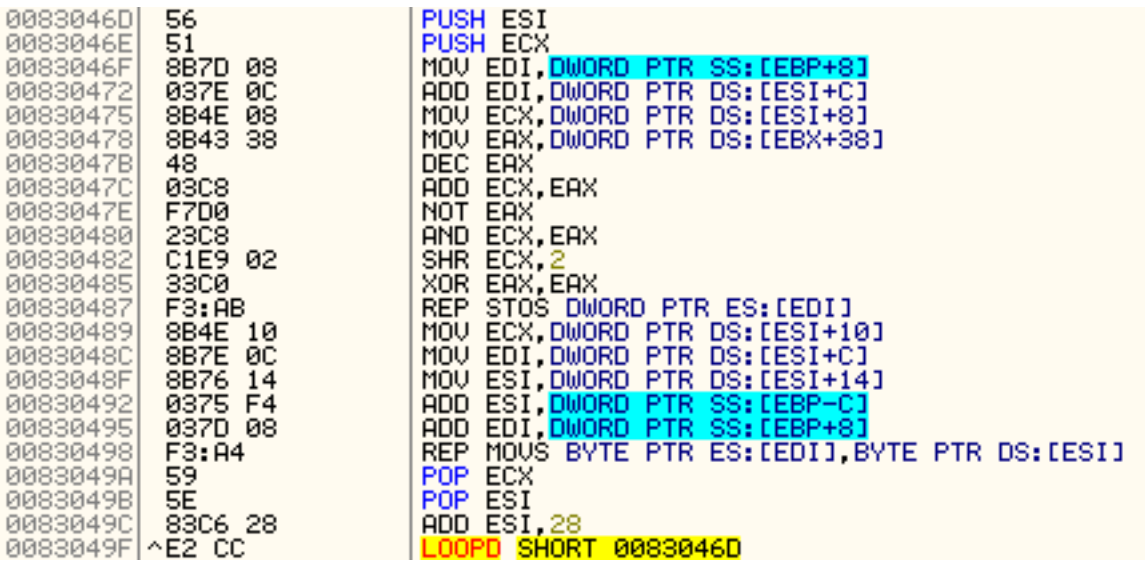

A loop using *REP MOVS*, and a *ECX* counter (containing the *NumberOfSections*) will run three times, to transfer all three sections "*.text*", "*.data*", "*.reloc*" to the current process memory.

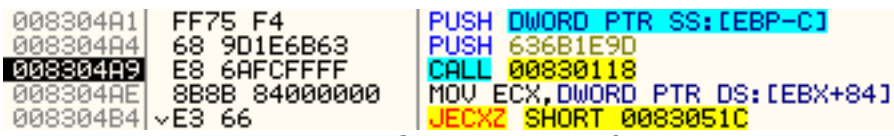

Another API call - this time *GlobalFree* will free the previously allocated memory at 001429E0. (I'll dump that buffer, before it gets freed because it contains the uncompressed malware and I can use it later to dump it in it's original state.)

A *MOV* is taking the *IAT* size from the current process, stores it in *ECX* and then *JECXZ* is jumping depending on the *ECX* value.

In this case, the *IAT* size is 0x8C, so the jump will not be taken.

**KKREKKREK 889B 80000000** MOV EBX, DWORD PTR DS: [EBX+80]

ADD EBX DWORD P *EBX* takes the *IAT* address, then the *ImageBase* is added to it, so *EBX* will point at the beginning of the *IAT*.

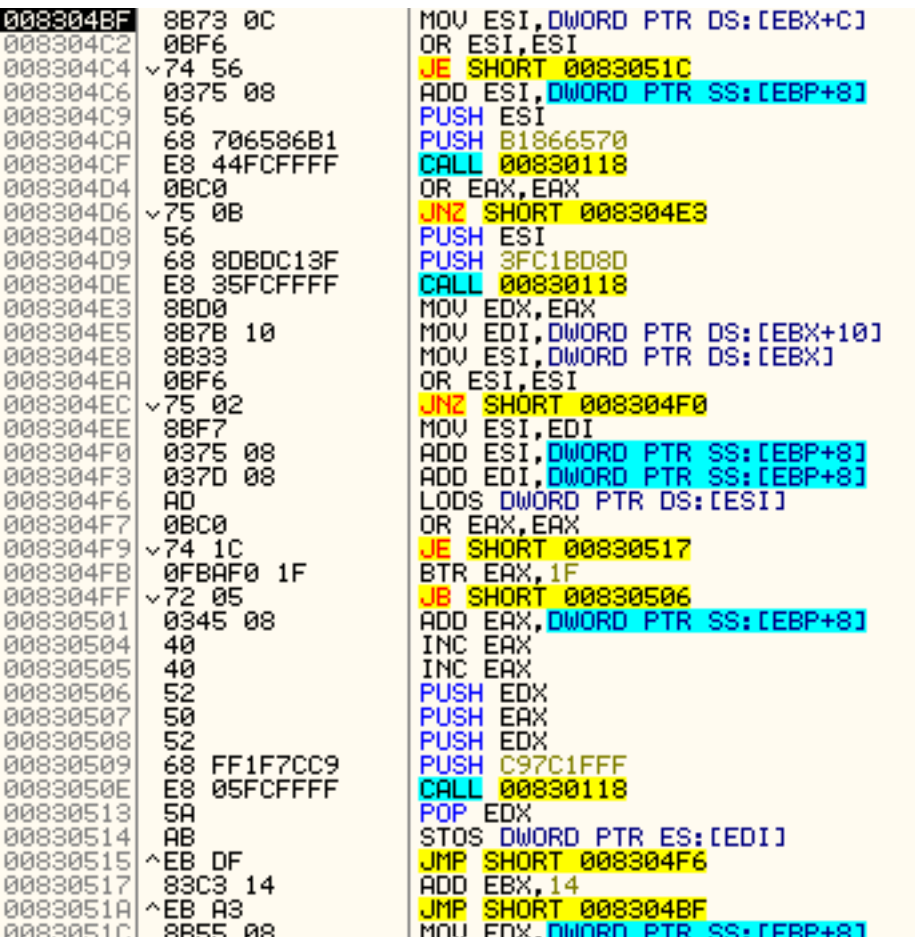

Two nested loops are executed here - inner from 008304F6 to 00830515 and outer from 008304BF to 0083051A.

Three API calls are executed here - at 0083050E (with parameter 0xC97C1FFF), 008304CF (taking 0xB1866570 as parameter) and 008304DE (with 0x3FC1BD8D as parameter) so I'll have to check them.

That first jump at address 008304C4 will take me right after the inner loop, so that's the loop terminator.

A *LODS-STOS* is also present, so there's some data moved here, but first things first.

Let's see all these calls and what will they do.

The first one at 008304CF, gets only one parameter and in the stack it says "*SHELL32.dll*".<br>EAX 7C80B529 kerne132.GetModuTeHandTeA

It's a *kernel32.GetModuleHandleA* call which will get the handle of "*SHELL32.dll*".

Then the second at 008304DE is executed only if the first one's result is *FALSE*. So if *GetModuleHandeA* fails:

a *LoadLibrary* is trying to get the library handle.

The last call at address 0083050E is a *kernel32.GetProcAddress*, on the first run taking the process address of *shell32*'s "*Shell\_NotifyIconA*" function.

After the last *CALL*, the *STOS DWORD PTR ES:[EDI]* at 00830514 will save the process address to a memory pointed by *EDI*, which in my case is the *IAT*:

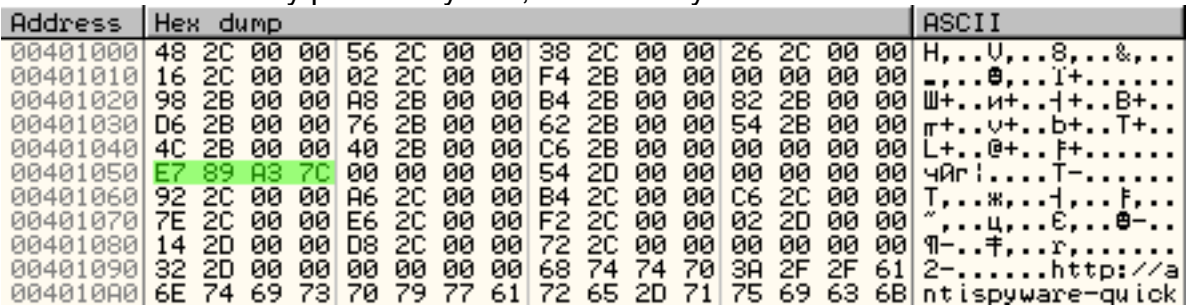

Seems like, the whole idea of those loops is to fill the current *IAT* with the API function handles. This way the unpacked code can be run from the memory, without needing to reinitialize these handles.

So I'll put a breakpoint at 0083051C, right after the last loop jump and run the app.

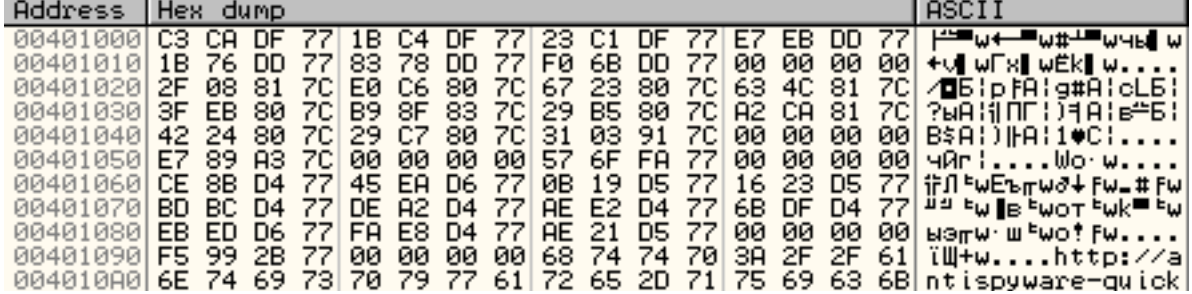

All the handles are filled now.

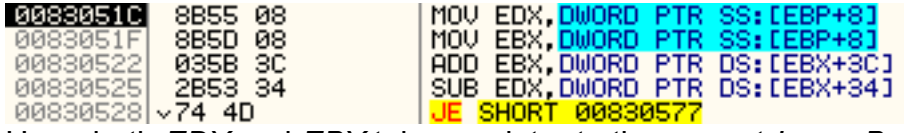

Here, both *EDX* and *EBX* take a pointer to the current *ImageBase* - 00400000. *EBX* is then added to the the *PE*'s *DOS\_PEOffset* value, so *EBX* will point to *PE* header.

Then, from *EDX* (current *ImageBase*) is subtracted the overwritten *ImageBase*. Since both are 00400000, the *JE* to 00830577 will be taken. Most probably this is some compatibility check for compressed *DLL*'s or applications with different than the standard 400000 *ImageBase*.

**EBBBBBBB BBB C4000000 | MOU ECX, DWORD PTR DS: LEBX+C41<br>| 0083057D| VE3 60<br>|** *EBX***+C4 points to the** *PE***'s** *TLS\_Table\_size***, and then gets checked if equals zero. This** 

application doesn't have a *TLS Table*, so the size is 0, and the jump to 008305DF is taken.

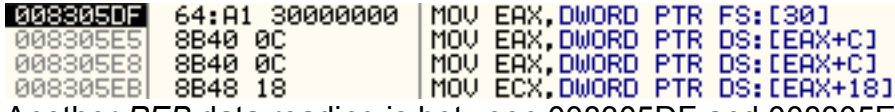

Another *PEB* data reading is between 008305DF and 008305EB. The *PEB* pointer is taken in *EAX*. Then *EAX* gets a pointer to *PEB->LoaderData*, which was a *PPEB\_LDR\_DATA* structure. From that structure, in *EAX* is taken a pointer to *InLoadOrderModuleList* (a *LDR\_MODULE* structure). And finally *ECX* stores the *BaseAddress* of the current image – 00400000. So *ECX* is the *BaseAddress* 00400000 and *EAX* is the *InLoadOrderModuleList- >LDR\_MODULE* pointer.

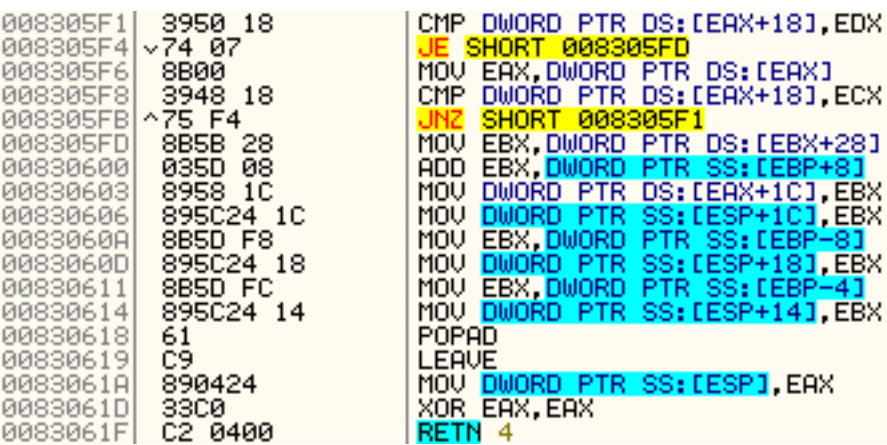

I'm getting closer to the *RETN*, but what do we have here? A small loop between 008305F1 and 008305FB.

*EAX* is still holding the *PEB*'s *LDR\_MODULE* structure, so *EAX+18* will point to

*LDR\_MODULE*'s *BaseAddress*, which is 00400000, just like the one *EDX* holds, so the jump will be taken to 008305FD.

Then at 008305FD, *EBX* is replaced by *EBX+28*. *EBX* is pointing at the current *PE* header, so adding 0x28 to it, will be the *AddressOfEntryPoint* value - in this case 0x2040.

*EBP+8* is added to *EBX* and that builds the address 00402040 into *EBX*.

The *PEB*'s *LDR\_MODULE EntryPoint* is replaced then at 00830603, by *EBX*. Basically, The current process *EntryPoint* is set to 00402040.

Next, stack entries 8, 7 and 6, are replaced at 00830606, 0083060D and 00830614 with 00402040 (the new entry point), 0x146E (from *EBP-8*) and pointer to 00830000 (from *EBP-4*), where the virtual allocated space is.

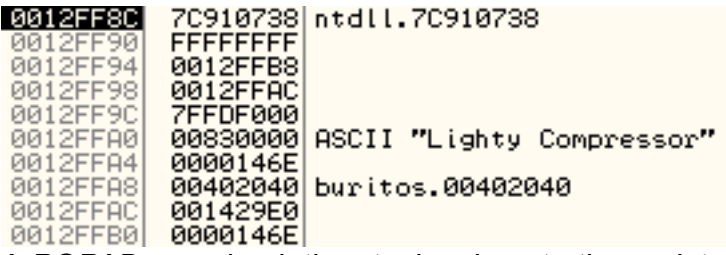

A *POPAD* pops back the stack values to the registers *EAX*, *ECX* and *EDX*.

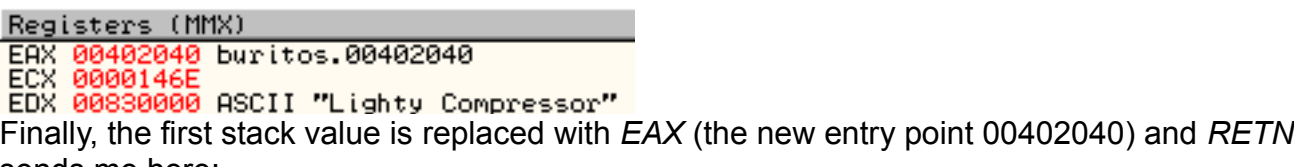

sends me here:

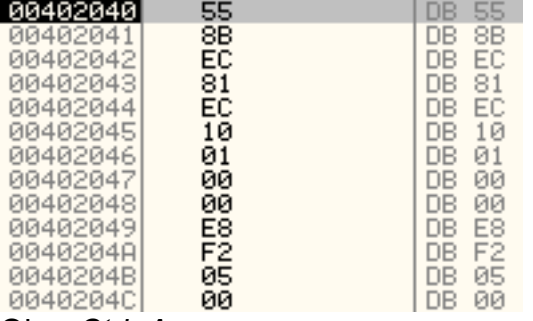

Oh... *Ctrl+A*

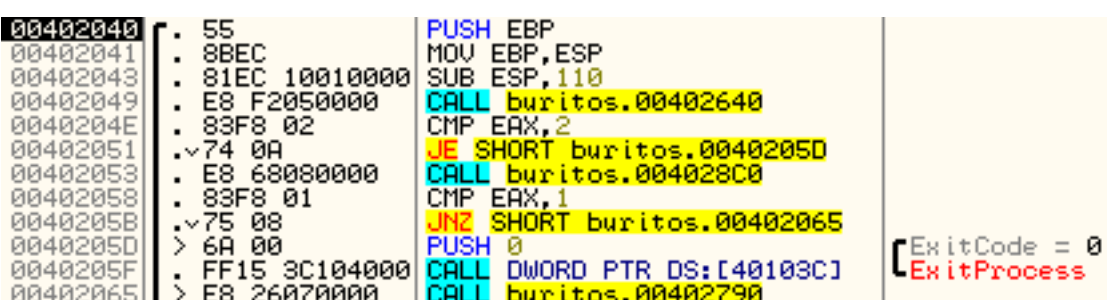

And thats the original malware entry point. Now I can make a dump and fix the *IAT* with *ImportRec*, and I did so, but

Size: 68,0 KB (69 632 bytes)

Size on disk: 68,0 KB (69 632 bytes)

that size, 68KB looks way too much. The file is working and can be analyzed as it is, but still, 68K?

I'll get rid off that fat dump, and rebuilt it myself from the memory dump, saved before *GlobalFree*-ing the memory holding it.

Because OllyDbg doesn't have a very flexible memory dumping functionality, the *MEM* file contain bulk data at the beginning and the end that I'll have to cut off.

The best way to determine where is the beginning of the program in that memory dump is to search for the "*MZ*" header like this:

OEESET 00 01 02 03 04 05 06 07 08 09 0A 0B 0C 0D 0E 0F 00 01 02 03 04 05 06 07 08 09 0A 0B 0C 0D 0E 0F 0000:29E0 4D 5A 90 00 03 00 00 00 04 00 00 00 FF FF 00 00 M Z h  $\Box$  $\Box$  $F$ ë  $\mathbf{a}$  $0000:2000$ 

and everything before offset 0x29E0 should be removed.

As I said, there is bulk data at the end too, that is in fact not necessary to remove, but I'll do it anyway.

To get to the programs end I'll use the *GlobalAlloc* size parameter as file size, and it was 0x2600, so 0x29E0+0x2600 = offset 0x4FE0.

0000:4FE0 AB AB AB AB AB AB AB OO OO OO OO OO OO OO OO  $\boxed{\kappa}$  < < < < < < <  $\boldsymbol{\mu}$  $\overline{02}$  02 C3 04 EE 14 EE 00 78 01 14 00 78 01 14 00 0 0 0 0  $\overline{0}$  0 0 0 0 0  $0000:4FF0$  $x \cap D$  $x \cap \Box$  $0000:5000$ EE FE EE FE EE FE EE FE EE FE EE FE EE FE EE FE O 10 0 10 0 10 0 10 0 10 0 10 0  $10000000$ So removing the bulk data will produce a 9728 bytes long EXE – much less than the dumped one.

And that's all!

Unpacking "*Lighty Compressed*" files is not hard at all.

The laziest way is to set a breakpoint at *GlobalAlloc*, and *GlobalFree*. Then, when Olly breaks on *GlobalAlloc*, write down the Size argument. Run the application until *GlobalFree* breakpoint is triggered.

Save the memory buffer that will be freed, then strip the bulk data from the beginning and the end of the memory dump, and you will get the original, unpacked executable!

### **Appendix A: "Lighty compressor" structure**

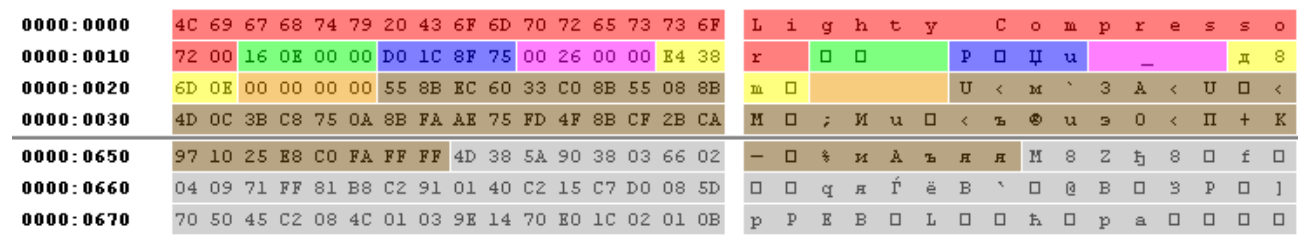

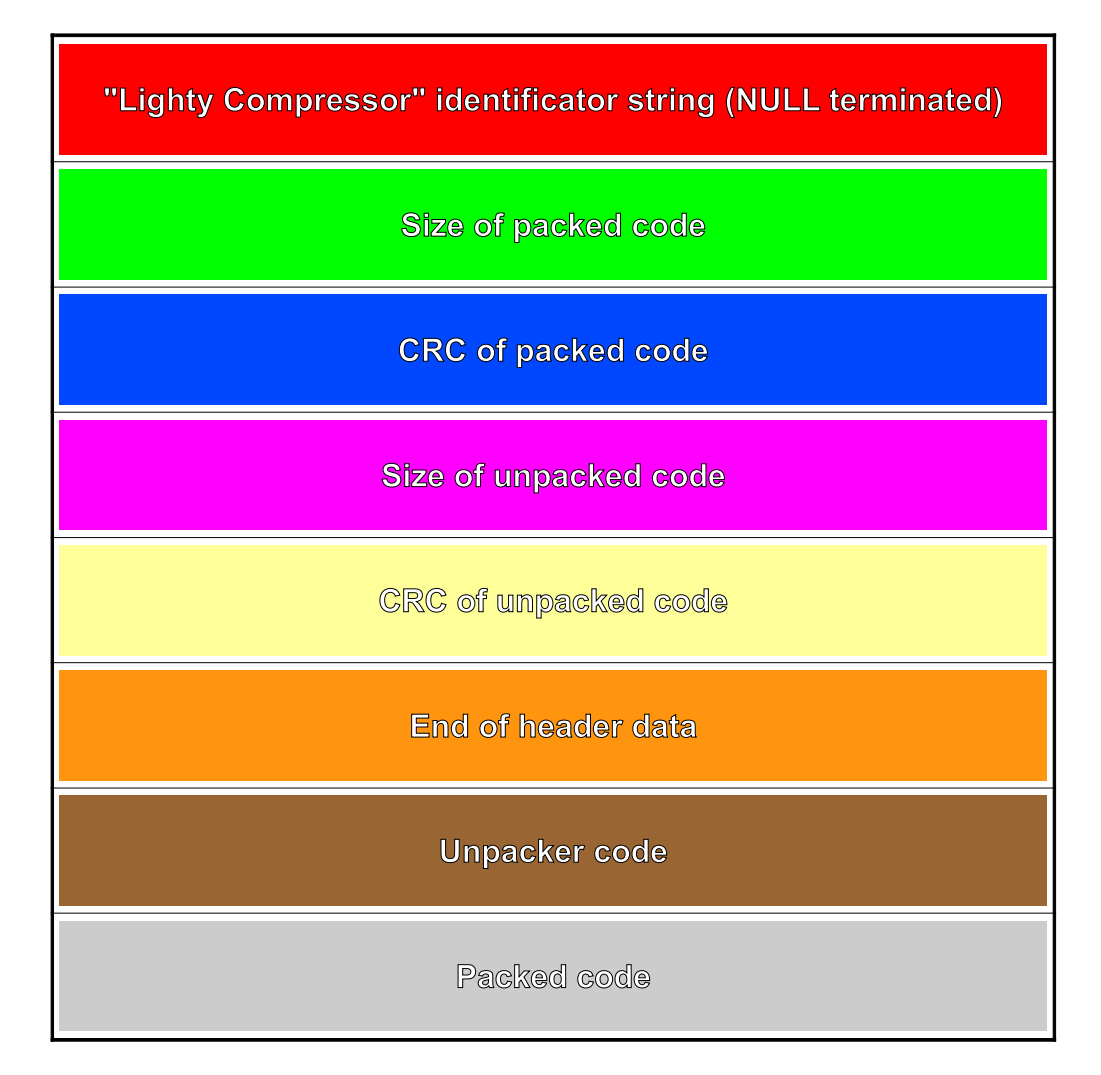

# **Appendix B: "Lighty compressor" CRC algorithm, C implementation**

```
#include <windows.h>
#include <stdio.h>
int main() {
       char data\vert\vert = \vert"ActivateActCtx"; // data to get CRC'ed
       int i, j, t, data length;
       unsigned int result = -1;
       dataength = strien(data); \frac{1}{10} for binary data replace strien with its size
       for (i = 0; i < data length; i++) {
              result \lambda = data[i];
              for(j = 8; j > 0; j -) {
                      t = result 8 1;
                      result \ge = 1;
                      if (t) {
                             result ^= 0xEDB88320;
                      }
              }
       }
       print("%08X", \sim result); // the result is NOT-ed
       return 0;
}
```
## **Appendix C: "Lighty compressor" Uncompressor, FASM implementation**

format PE GUI 4.0 entry start

include 'win32ax.inc'

section '.data' data readable writeable

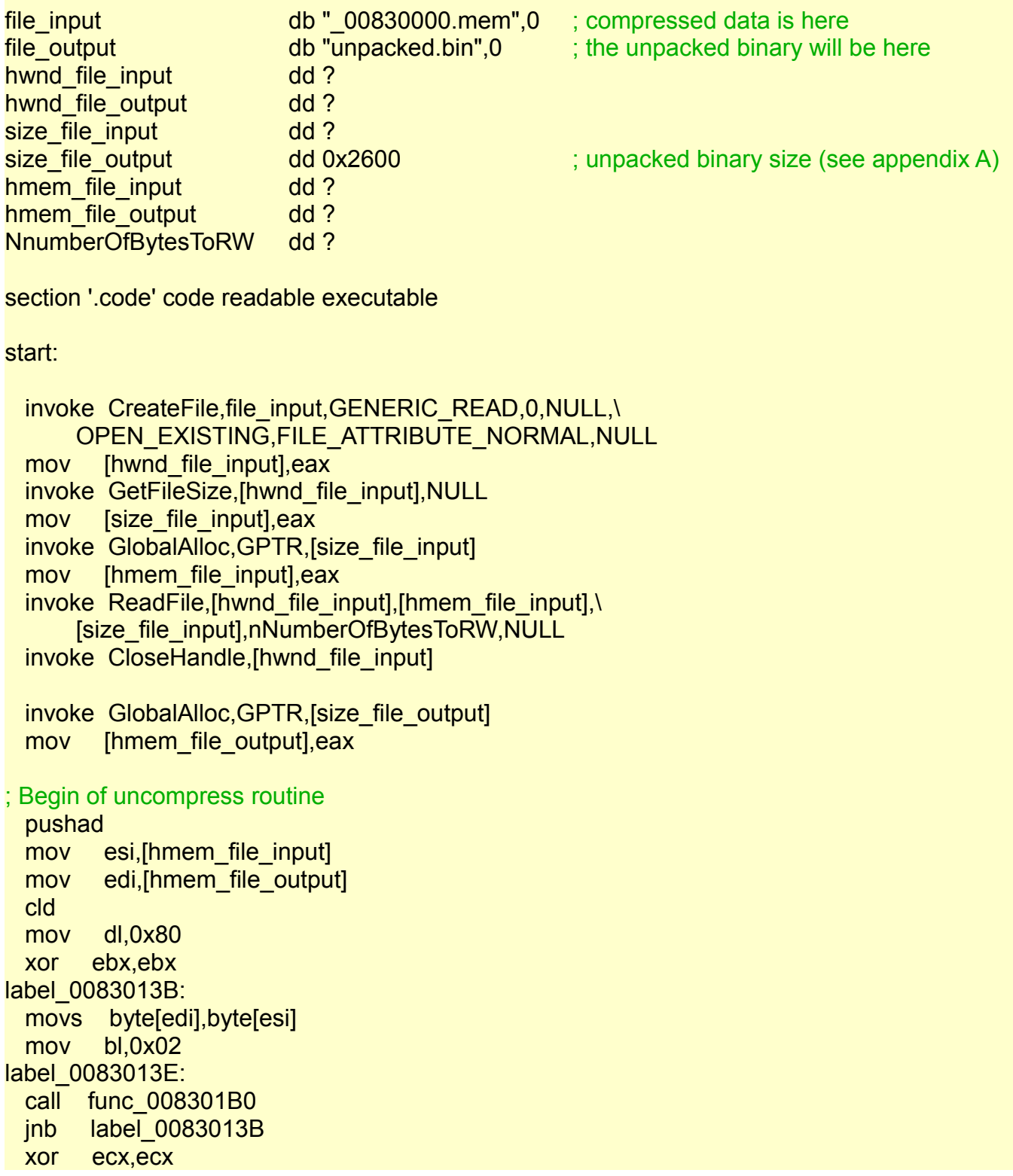

 call func\_008301B0 jnb label\_0083016A xor eax,eax call func\_008301B0 jnb label\_0083017A mov bl,0x02 inc ecx mov al,0x10 label 0083015C: call func\_008301B0 adc al,al jnb label\_0083015C jnz label\_008301A6 stos byte[edi] jmp label\_0083013E label\_0083016A: call func 008301BC sub ecx,ebx jnz lable\_00830183 call func\_008301BA jmp label\_008301A2 label\_0083017A: lods byte[esi] shr eax,0x01 je label\_008301CC adc ecx,ecx jmp label\_0083019F lable\_00830183: xchg eax,ecx dec eax shl eax,0x08 lods byte[esi] call func\_008301BA cmp eax,0x7D00 jnb label\_0083019F cmp ah,0x05 jnb label\_008301A0 cmp eax,0x7F ja label\_008301A1 label\_0083019F: inc ECX label 008301A0: inc ECX label\_008301A1: xchg eax,ebp label\_008301A2: mov eax,ebp mov bl,0x01 label 008301A6: push esi mov esi,edi sub esi,eax

```
 rep movs byte[edi],byte[esi]
  pop esi
  jmp label_0083013E
label_008301CC:
  popad
; end
 invoke CreateFile, file_output, GENERIC_WRITE, FILE_SHARE_WRITE, NULL,\
      CREATE_ALWAYS,FILE_ATTRIBUTE_NORMAL,NULL
  mov [hwnd_file_output],eax
 invoke WriteFile, [hwnd file output], [hmem file output], \
      [size_file_output],nNumberOfBytesToRW,NULL
 invoke CloseHandle,[hwnd file output]
 invoke GlobalFree,[hmem_file_output]
 invoke GlobalFree,[hmem_file_input]
  invoke ExitProcess,0
func_008301B0:
  add dl,dl
  jnz label_008301B9
  mov dl,byte[esi]
  inc esi
  adc dl,dl
label_008301B9:
  retn
func_008301BA:
  xor ecx,ecx
func_008301BC:
  inc ecx
label 008301BD:
  call func_008301B0
  adc ecx,ecx
  call func_008301B0
  jb label_008301BD
  retn
data import
  library kernel32,'KERNEL32.DLL',\
      user32,'USER32.DLL'
  include 'api\kernel32.inc'
  include 'api\user32.inc'
end data
```